## Список семинаров по программным продуктам

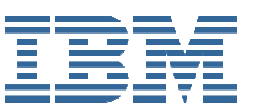

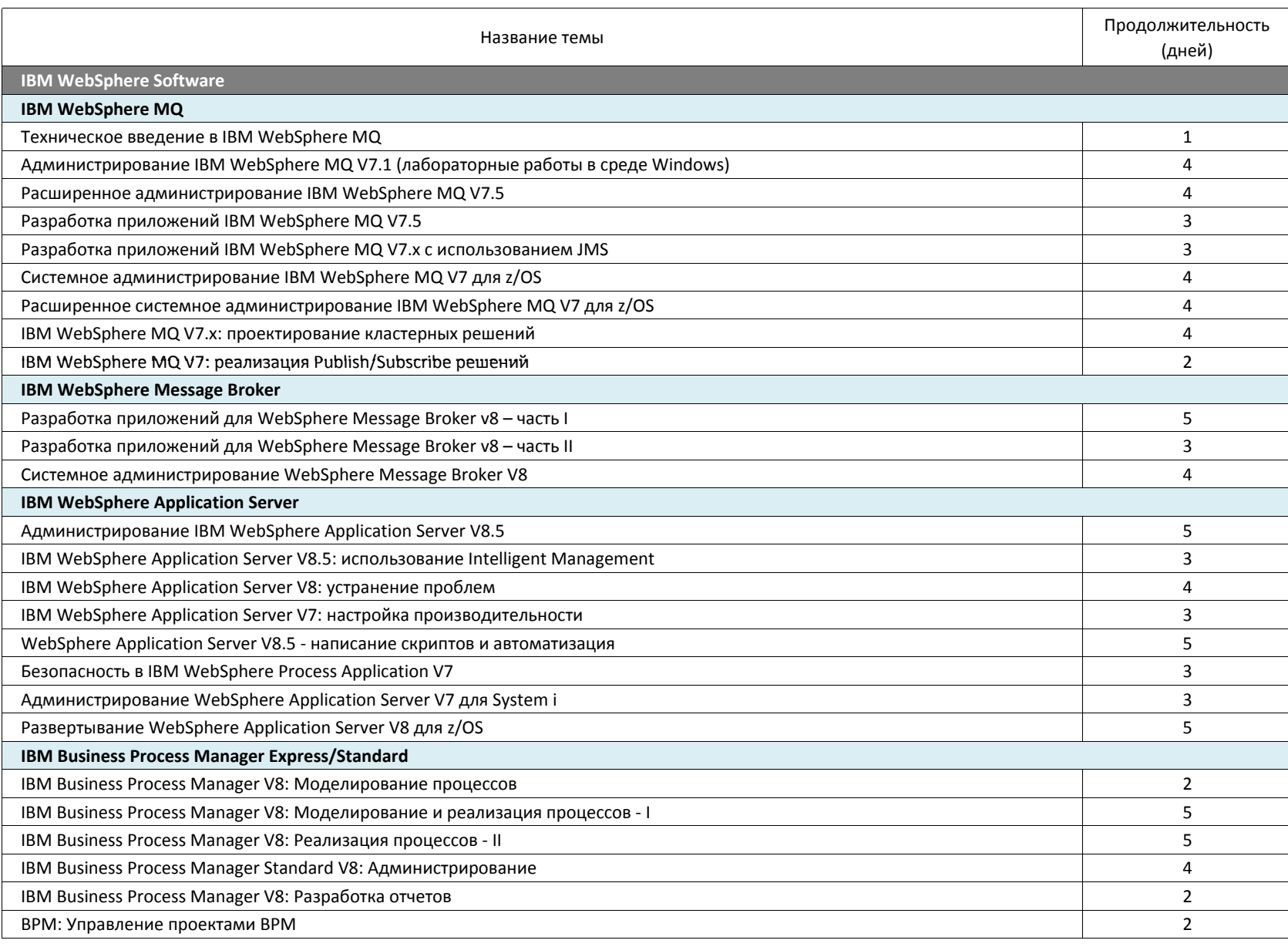

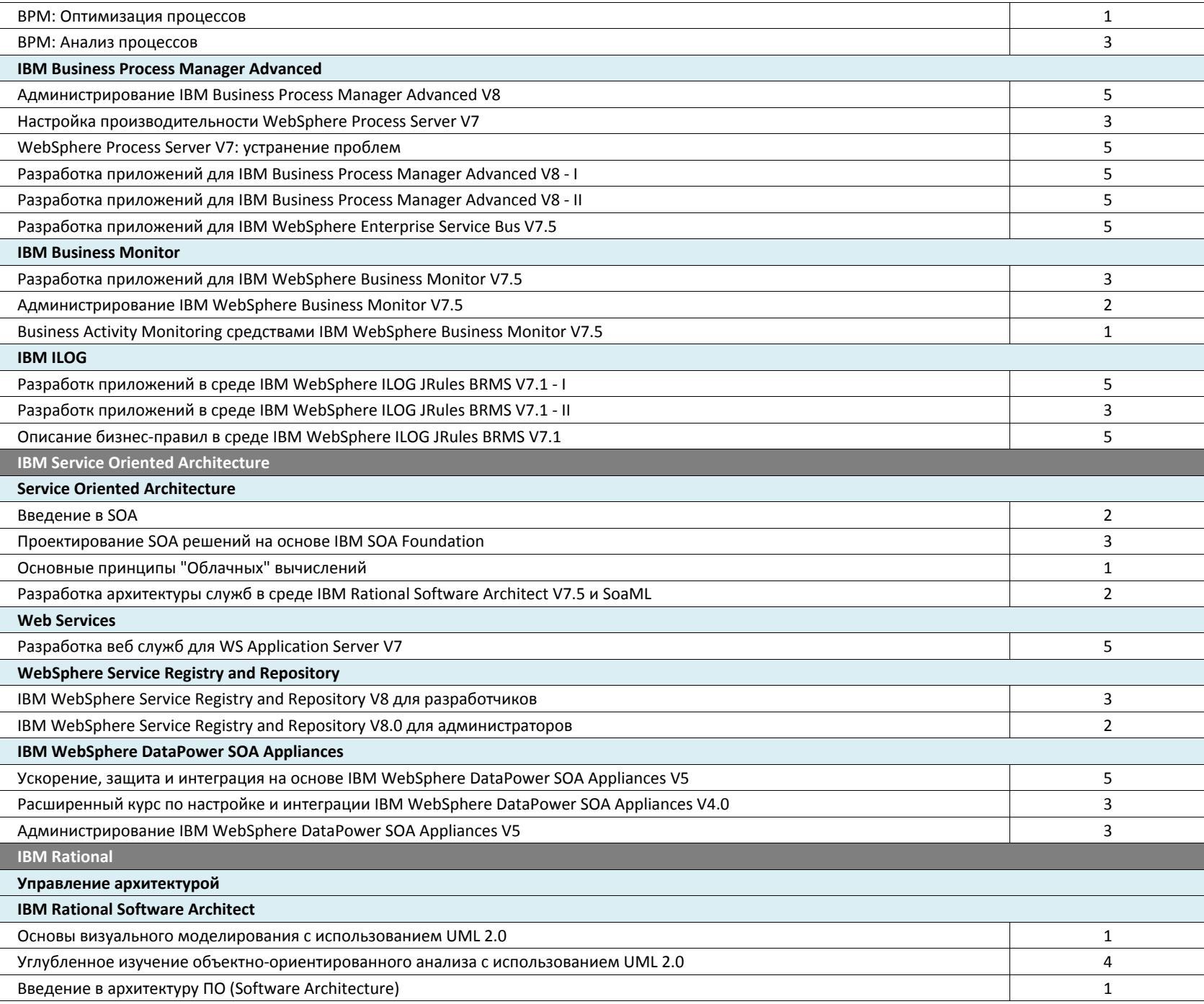

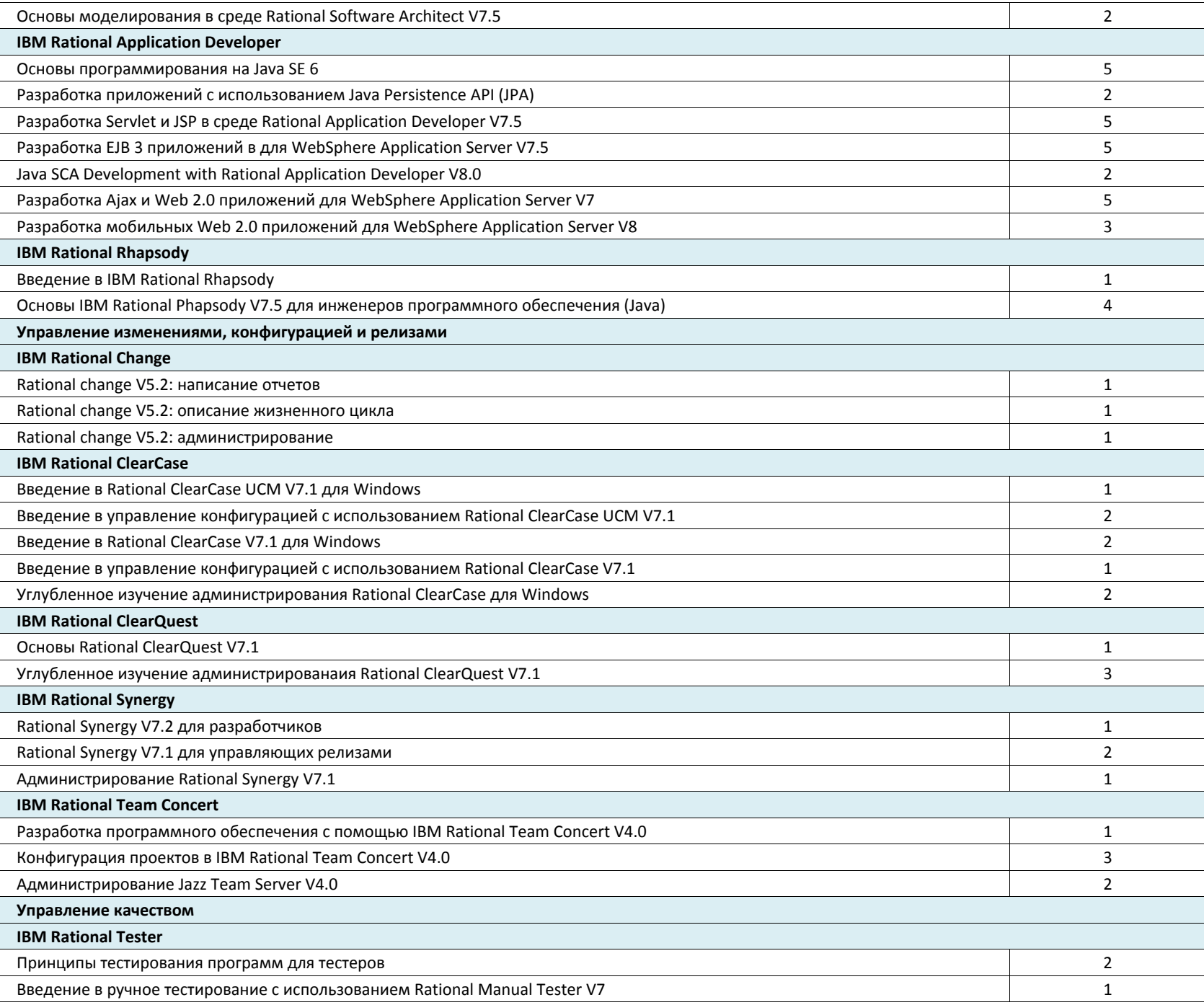

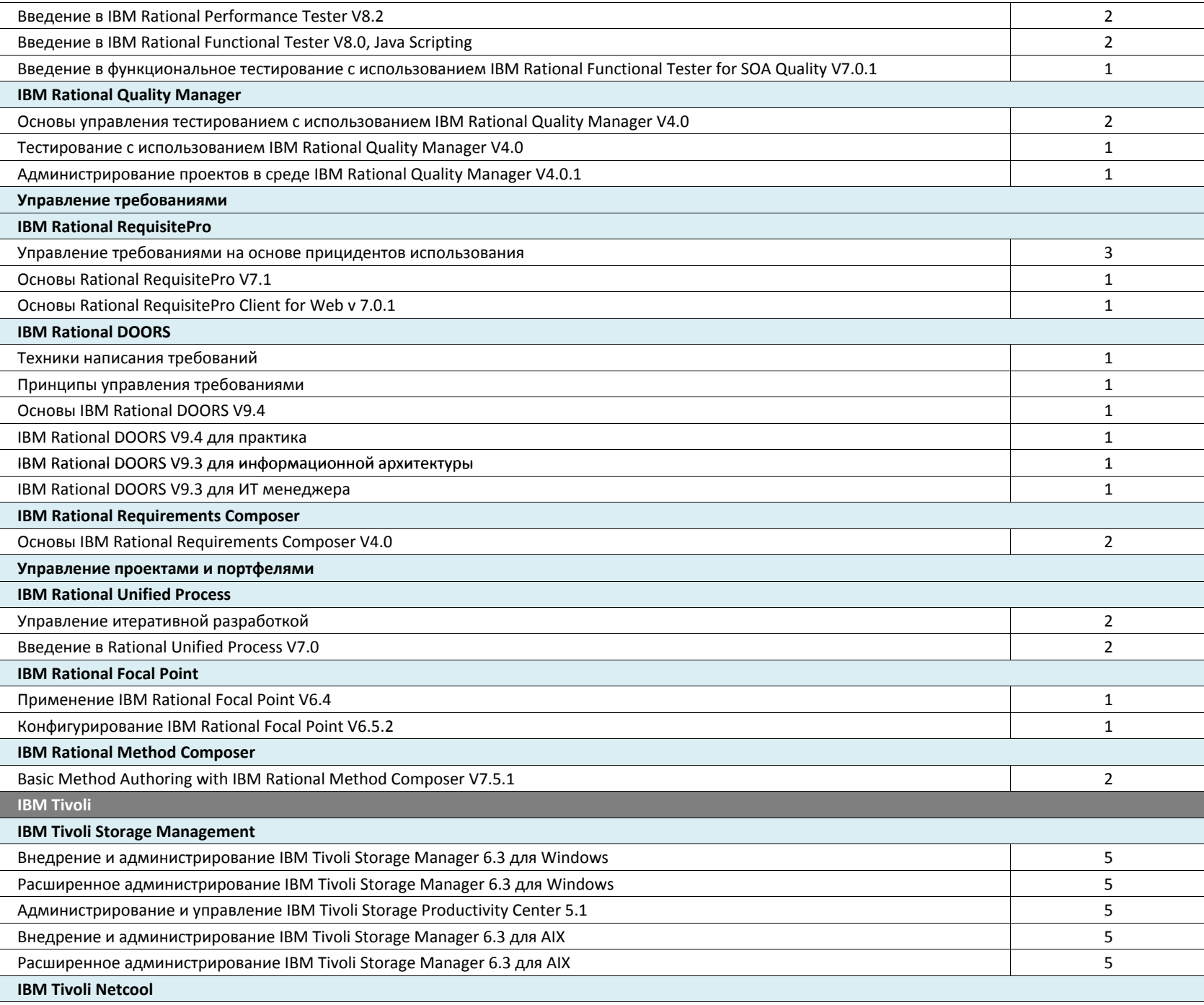

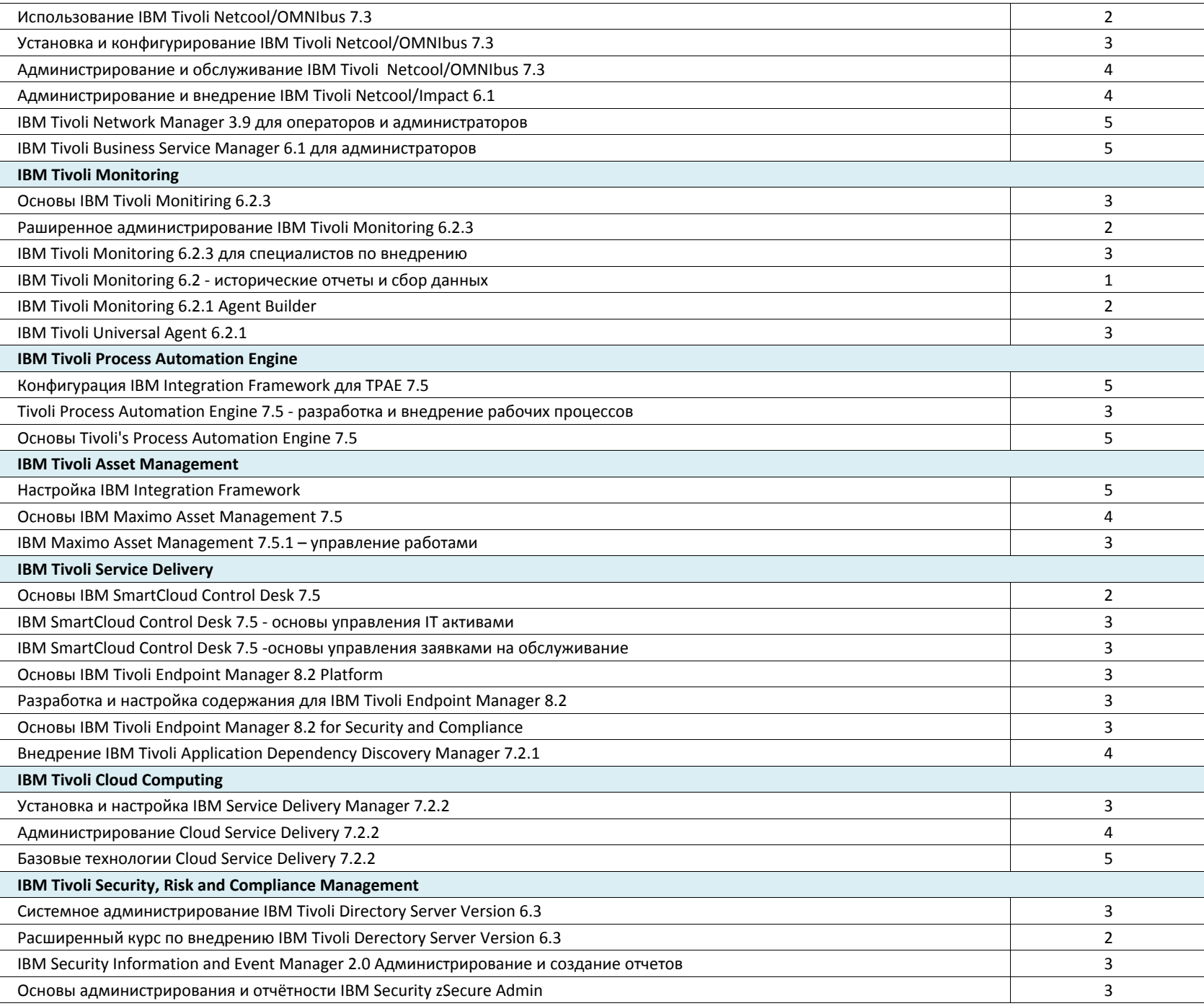

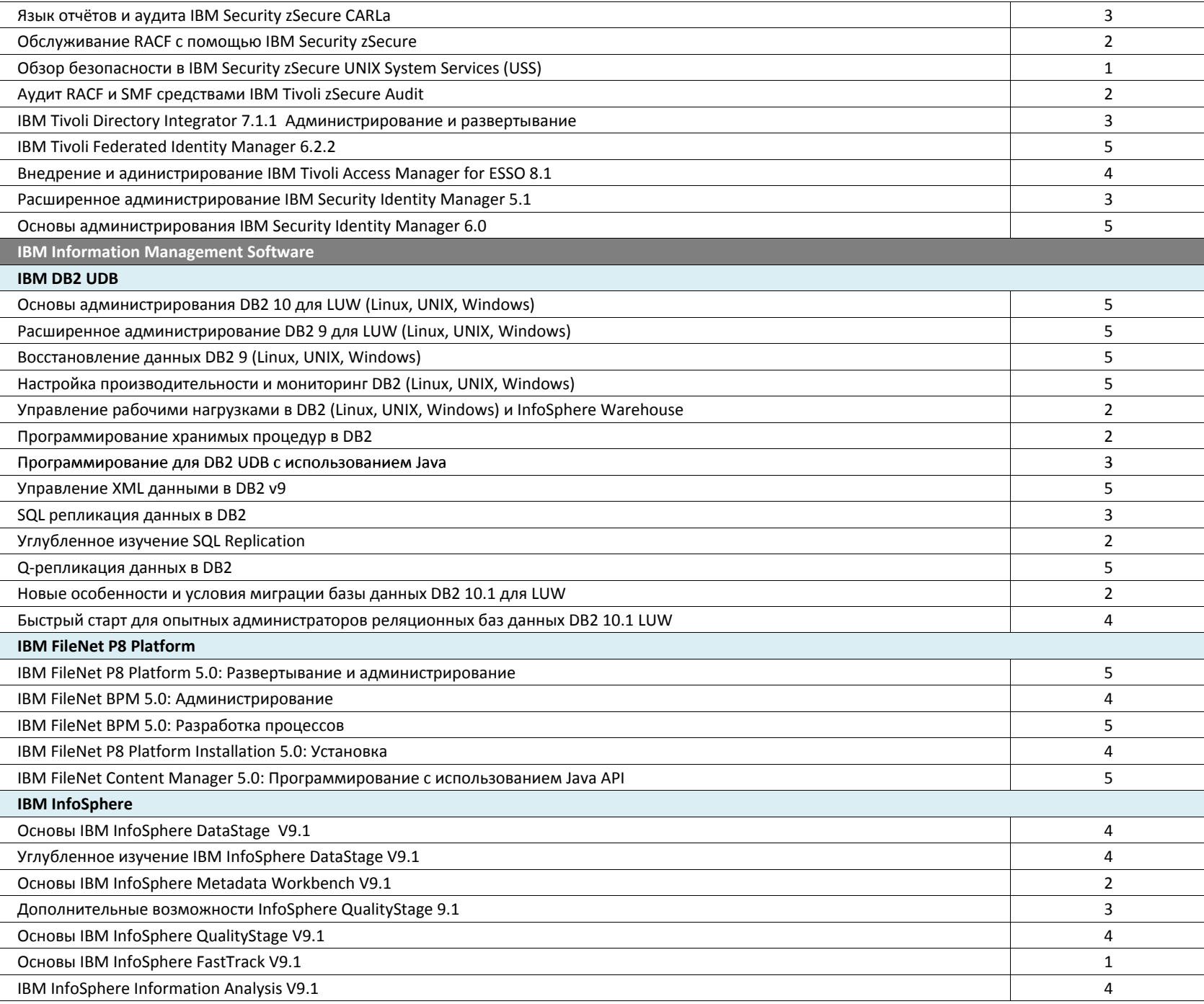

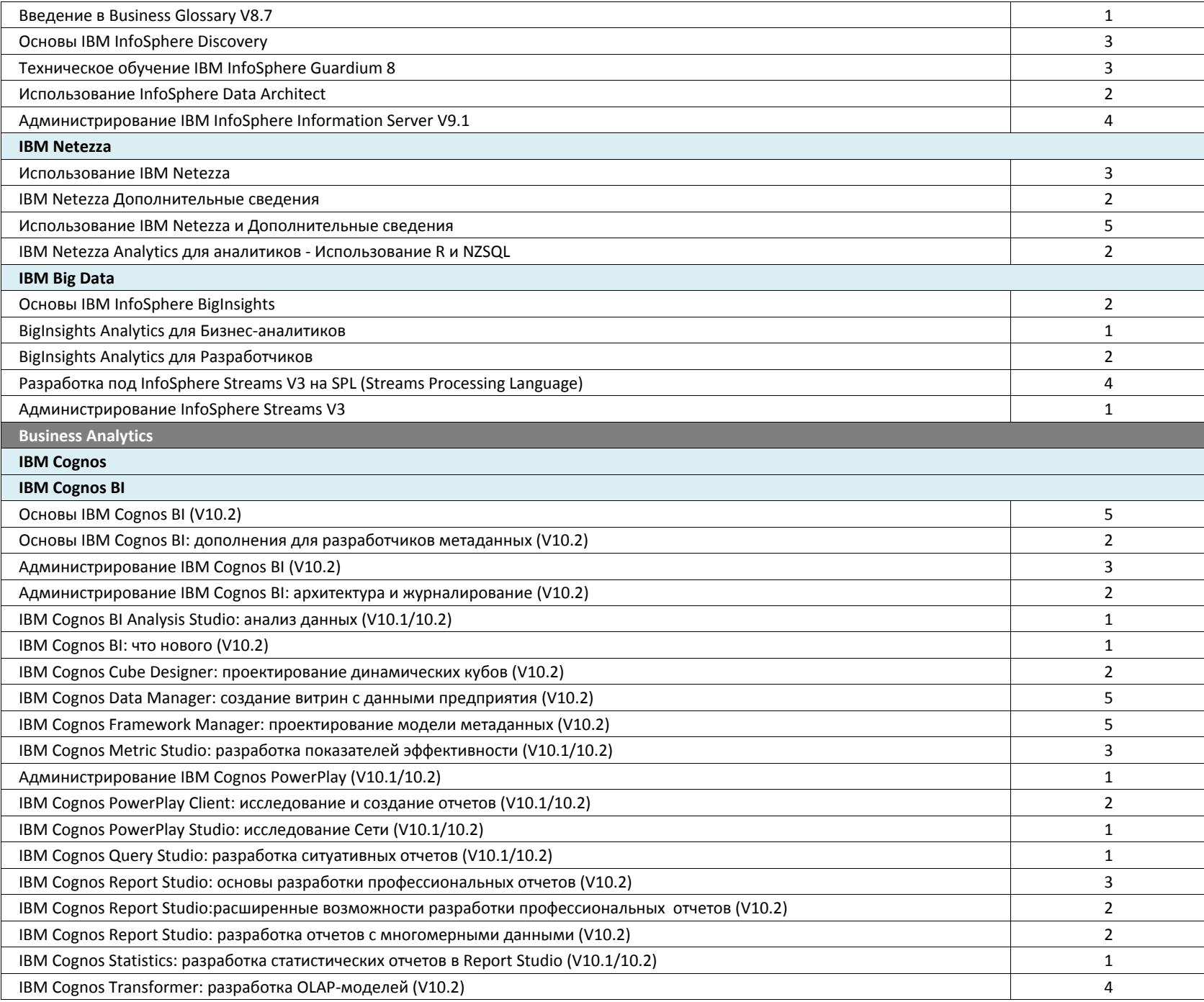

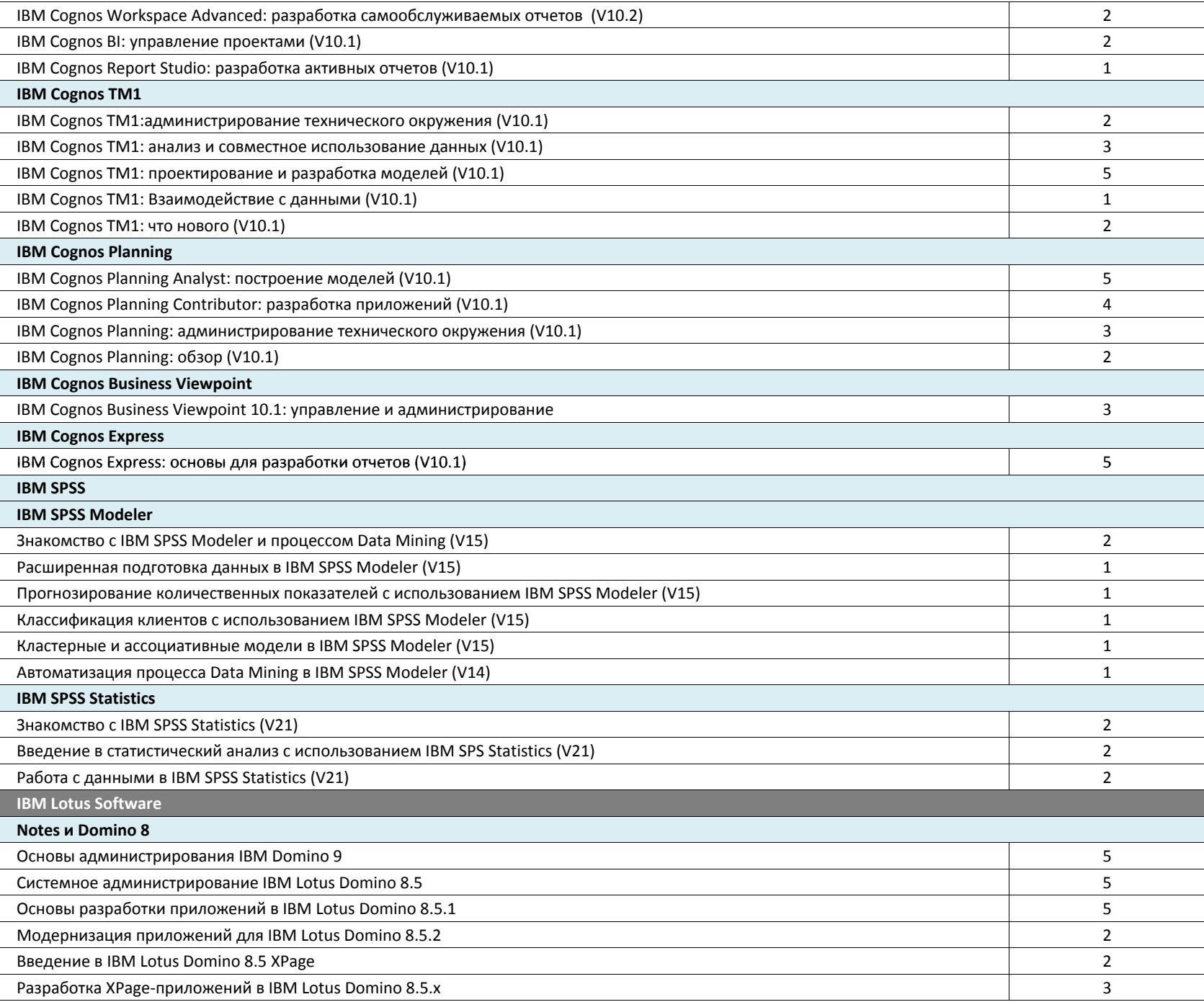

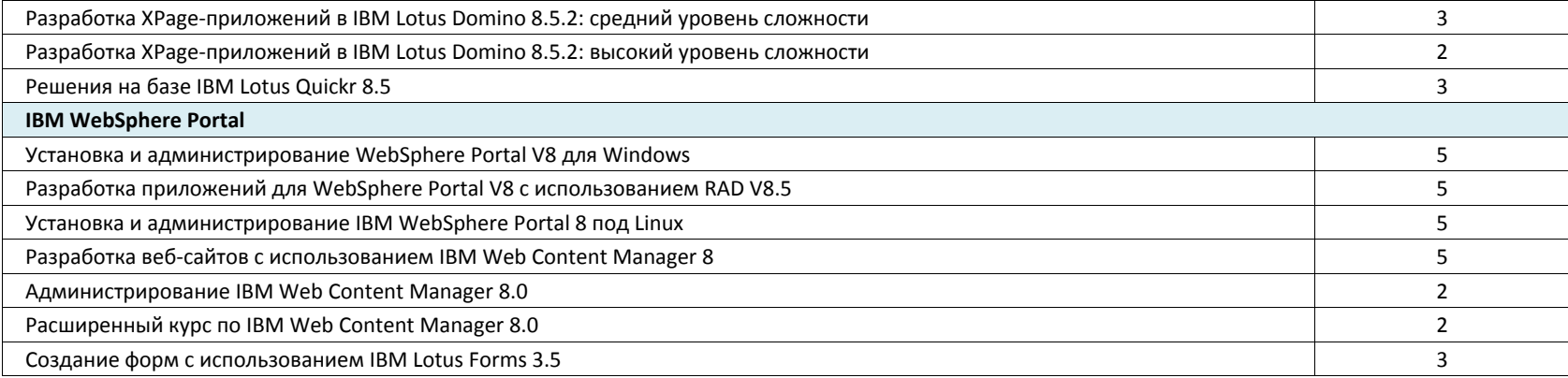